# **ΒΑΣΕΙΣ ΔΕΔΟΜΕΝΩΝ**

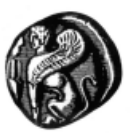

### **SQL – Structured Query Language**

#### **Δρ. Βαγγελιώ Καβακλή**

**ΠΑΝΕΠΙΣΤΗΜΙΟ ΑΙΓΑΙΟΥ, ΤΜΗΜΑ ΠΟΛΙΤΙΣΜΙΚΗΣ ΤΕΧΝΟΛΟΓΙΑΣ ΚΑΙ ΕΠΙΚΟΙΝΩΝΙΑΣ**

# **SQL**

- SQL: Structured Query Language ή Δομημένη Γλώσσα Ερωτήσεων
	- αρχικά ονομαζόταν SEQUEL (Structured English Query Language)
	- υλοποιήθηκε στο ερευνητικό τμήμα της IBM (Chamberlin & Boyce 1976)
	- περιλαμβάνει χαρακτηριστικά της σχεσιακής άλγεβρας αλλά με σύνταξη πιο φιλική στο χρήστη
- Αποτελεί το πρότυπο των σχεσιακών βάσεων δεδομένων
	- θεωρείται ένας από τους πιο σημαντικούς λόγους για την επιτυχία των σχεσιακών βάσεων δεδομένων
	- έχει υλοποιηθεί σε μεγάλο αριθμό εμπορικών ΣΔΒΔ (DB2, ORACLE, INGRES, INFORMIX, Sybase, MS Access, MS SQL Server)
	- η μεταφορά μεταξύ διαφορετικών ΣΔΒΔ δεν είναι δαπανηρή εφόσον και τα δύο ακολουθούν το ίδιο πρότυπο SQL
	- σε ένα πρόγραμμα εφαρμογής ΒΔ οι ίδιες εντολές χρησιμοποιούνται για την προσπέλαση δεδομένων που αποθηκεύονται σε δύο ή περισσότερα σχεσιακά ΣΔΒΔ
- Κοινή προσπάθεια των οργανισμών ANSI και ISO οδήγησαν σε διαδοχικές τυποποιημένες εκδόσεις της SQL
	- SQL-86, SQL-92 (SQL2), SQL-99 (SQL3), SQL 2003, SQL 2006, SQL 2008, SQL 2011, SQL 2016,…

 $\overline{2}$ 

# **SQL: Χαρακτηριστικά**

- Αποτελεί πλήρης γλώσσα βάσεων δεδομένων
	- είναι ταυτόχρονα:
		- Γλώσσα Ορισμού Δεδομένων (ΓΟΔ) ορισμός, δημιουργία και εξέλιξη σχήματος
		- Γλώσσα Χειρισμού Δεδομένων (ΓΧΔ) ορισμός, δημιουργία, τροποποίηση, διαγραφή και επιλογή δεδομένων (ερωτήσεις και ενημερώσεις)
- Επιτρέπει
	- ορισμό περιορισμών ακεραιότητας
	- ορισμό όψεων στη βάση δεδομένων
	- προσδιορισμό της ασφάλειας και των δικαιοδοσιών (χρήστες και δικαιώματα χρηστών)
	- έλεγχο των δοσοληψιών
- Περιέχει κανόνες για εμφύτευση εντολών SQL σε μια γενικού σκοπού γλώσσα προγραμματισμού όπως η Java ή η Python

**SQL: Συνοπτική παρουσίαση**

- Αντιστοιχία ορολογίας Σχεσιακής Άλγεβρας SQL:
	- Σχέση (relation) Πίνακας (table)
	- Πλειάδα (tuple) Γραμμή (row)
	- Γνώρισμα (attribute) Πεδίο (field) ή Στήλη (column)
- Βασικές ΓΟΔ εντολές της SQL:
	- CREATE TABLE
	- DROP TABLE
	- ALTER TABLE
- Βασικές ΓΧΔ εντολές της SQL:
	- INSERT
	- DELETE
	- UPDATE
	- SELECT
- Στην SQL ένας πίνακας είναι δυνατό να περιλαμβάνει την ίδια γραμμή περισσότερες από μία φορές (πολυσύνολο multiset)

3

# **Παράδειγμα Σχήματος**

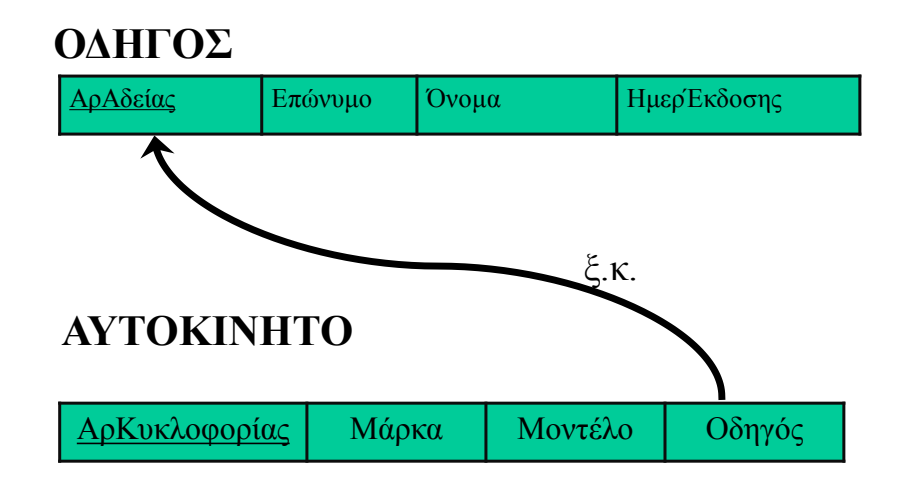

5

6

# **Δημιουργία Πίνακα**

- **CREATE TABLE** όνομα\_πίνακα( Όνομα στήλης τύπος δεδομένων [NULL|NOT NULL] [,…]) –όπου τύπος δεδομένων
	- INTEGER
	- SMALLINT
	- FLOAT(p)
	- DECIMAL(p, q)
	- CHAR(n)
	- VARCHAR(n)
	- DATE
	- TIME

### **Πρωτεύον κλειδί – PRIMARY KEY**

### **CREATE TABLE ΟΔΗΓΟΣ**(

ΑρΑδείας INTEGER NOT NULL, Επώνυμο VARCHAR (50), Όνομα VARCHAR(50), ΗμερΈκδοσης DATE, PRIMARY KEY(ΑρΔιπλώματος) )

### **Ξένο Κλειδί – FOREIGN KEY**

### **CREATE TABLE** ΑΥΤΟΚΙΝΗΤΟ(

ΑρΚυκλοφορίας INTEGER NOT NULL, Μάρκα VARCHAR (20), Μοντέλο VARCHAR(15), Οδηγός INTEGER, PRIMARY KEY(ΑρΚυκλοφορίας), FOREIGN KEY (Οδηγός) REFERENCES ΟΔΗΓΟΣ(ΑρΑδείας) ON DELETE SET NULL))

ON DELETE|UPDATE {CASCADE|NO ACTION|SET NULL}

7

### **Χειρισμός Δεδομένων Πράξεις Ενημέρωσης του σχεσιακού μοντέλου**

- Στο σχεσιακό μοντέλο είναι διαθέσιμες οι πράξεις της:
	- εισαγωγής
	- διαγραφής
	- τροποποίησης

μίας πλειάδας

- Οι πράξεις αυτές μπορεί να έχουν επιπτώσεις
	- στην ακεραιότητα οντότητας
	- ακεραιότητα αναφοράς

# **SQL**

**INSERT INTO** ΟΔΗΓΟΣ VALUES( 967654,

'ΓΕΩΡΓΙΑΔΗΣ', 'ΑΝΤΩΝΙΟΣ', '4/5/1990')

**DELETE** ΟΔΗΓΟΣ WHERE ΑρΑδείας =  $967654$ 

**UPDATE** ΟΔΗΓΟΣ SET Όνομα = 'ΓΕΩΡΓΙΟΣ' WHERE ΑρΑδείας = 967654

# **Σχεσιακή άλγεβρα**

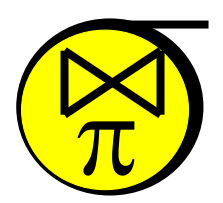

- Ένας απλός τρόπο δημιουργίας νέων σχέσεων από παλιές.
- Ένα σύνολο από πράξεις που όταν εφαρμοστούν σε σχέσεις μας δίνουν νέες σχέσεις
- Οι πράξεις της σχεσιακής άλγεβρας
	- Πράξεις που αφαιρούν κομμάτια από μια σχέση είτε επιλέγοντας γραμμές είτε προβάλλοντας στήλες
	- Οι συνηθισμένες πράξεις συνόλου ένωση, τομή, διαφορά
	- Πράξεις που συνδυάζουν πλειάδες από δύο σχέσεις
	- Μετονομασία γνωρισμάτων
- Μια ακολουθία πράξεων της σχεσιακής άλγεβρας σχηματίζει μια έκφραση της οποίας το αποτέλεσμα είναι επίσης σχέση

11

### **Επιλογή (select)**

Επιλογή ενός υποσυνόλου των πλειάδων μιας σχέσης που ικανοποιεί μια συνθήκη επιλογής

**Συμβολισμός : σ**<sub>συνθήκη-επιλογής (R)</sub>

#### **Ιδιότητες:**

- **Μοναδιαίος τελεστής**
- **Αντιμεταθετική πράξη**

 $\sigma_{\sigma\nu\theta-1}$  (  $\sigma_{\sigma\nu\theta-2}$  (R) ) =  $\sigma_{\sigma\nu\nu\theta-2}$  (  $\sigma_{\sigma\nu\nu\theta-1}$  (R) ) =  $=$  σ<sub>συνθ-1 AND συνθ-2</sub> (R)

- **βαθμός output = βαθμός input**
- **πλήθος πλειάδων = μικρότερο ή ίσο με την αρχική σχέση: ποσοστό που επιλέγονται - επιλεκτικότητα (selectivity)**

## **Παράδειγμα**

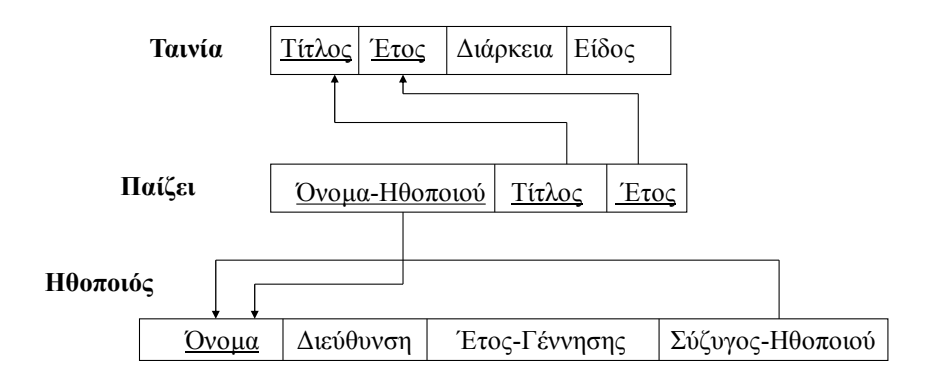

# **Παράδειγμα - επιλογή**

#### Παραδείγματα

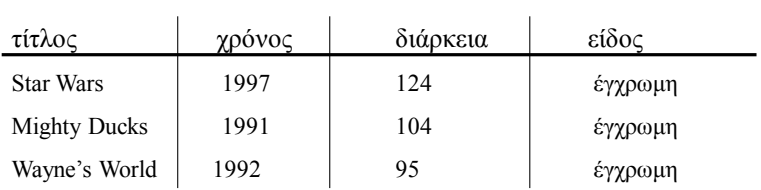

### *1. Ταινίες με διάρκεια μεγαλύτερη των 100 λεπτών)*

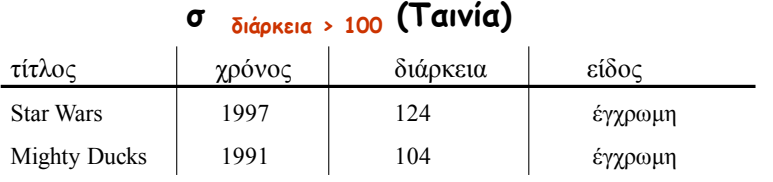

### **Παράδειγμα – επιλογή 2**

| τίτλος              | γρόνος | διάρκεια | είδος   |
|---------------------|--------|----------|---------|
| <b>Star Wars</b>    | 1997   | 124      | έγχρωμη |
| <b>Mighty Ducks</b> | 1991   | 104      | έγχρωμη |
| Wayne's World       | 1992   | 95       | έγχρωμη |

*2. Ταινίες με διάρκεια μεγαλύτερη των 100 λεπτών που γυρίστηκαν μετά το 1995*

### **σ διάρκεια > 100 AND χρόνος > 1995 (Ταινία)**

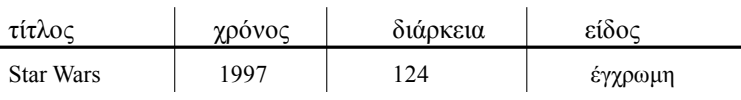

15

# **Προβολή (project)**

Επιλέγει ορισμένες στήλες από τον πίνακα μιας σχέσης και απορρίπτει τις υπόλοιπες

**Συμβολισμός :**  $\pi_{\lambda \text{for } \pi \text{-} \pi \text{-s} \text{if } \text{conv}}(R)$ 

**Ιδιότητες:** 

- **Μοναδιαίος τελεστής**
- **Απομακρύνονται οι διπλές πλειάδες (duplicate elimination)**
- **Μη αντιμεταθετική πράξη**

 $\pi$  λίστα-1  $(\pi$  λίστα-2  $(R)$  )  $\neq \pi$  λίστα-2  $(\pi$  λίστα-1  $(R)$  ) [εν γένει]

• π <sub>λίστα-1</sub> (π <sub>λίστα-2</sub> (R)) = π <sub>λίστα-1</sub> (R)

εφόσον η λίστα-1 περιέχει τα γνωρίσματα της λίστα-2

• **βαθμός output βαθμός input**

### **Παράδειγμα - προβολή**

#### *1. Τίτλος, χρόνος, διάρκεια των ταινιών*

**π τίτλος, χρόνος, διάρκεια (Ταινία)**

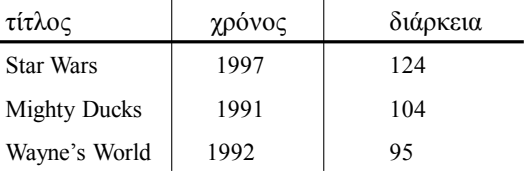

**Παράδειγμα – προβολή 2**

*2. Είδος ταινιών*

**π είδος (Ταινία)**

είδος

έγχρωμη

Προσοχή: απαλοιφή διπλότυπων

# **Ακολουθίες Πράξεων**

Ανάκτηση του τίτλου ταινιών με διάρκεια μεγαλύτερη από 100':

**α' τρόπος**

**<sup>π</sup>τίτλος ( <sup>σ</sup>διάρκεια > 100 (Ταινία))**

Τίτλος

Star Wars Mighty Ducks

**SQL: Η εντολή SELECT**

Βασική συντακτική δομή: **SELECT** *<λίστα πεδίων>* **FROM** *<λίστα πινάκων>* [**WHERE** *<σύνθετη συνθήκη>*]

Παράδειγμα

Πίνακας 1: **Εργαζόμενος** (ΑΦΜ, Όνομα, Επώνυμο, Μισθός, Τμήμα)

SELECT Μισθός FROM Εργαζόμενος WHERE ΑΦΜ=079593828

Στη σχεσιακή άλγεβρα:  $\pi_{\text{Migbós}}$  (σ<sub>ΑΦΜ= 079593828</sub>(Εργαζόμενος))

# **Η δομή της SELECT**

- select αντιστοιχεί στην πράξη της προβολής της σχεσιακής άλγεβρας
	- ποια γνωρίσματα θέλουμε να υπάρχουν στο αποτέλεσμα της ερώτησης
- from αντιστοιχεί στην πράξη του καρτεσιανού γινομένου της σχεσιακής άλγεβρας
	- ποιες σχέσεις θα χρησιμοποιηθούν για τον υπολογισμό του αποτελέσματος
- where αντιστοιχεί στη συνθήκη της πράξης της επιλογής στη σχεσιακή άλγεβρα
	- η συνθήκη περιλαμβάνει γνωρίσματα των σχέσεων που εμφανίζονται στο from

# **Τελεστές συνθήκης**

Λογικοί τελεστές: **and**, **or**, **not**

```
Τελεστές σύγκρισης: <, <=, >, >=, =, <>,
```
### **between**, **not between**

ανάμεσα σε αριθμητικές εκφράσεις,συμβολοσειρές (strings), και ειδικούς τύπους.

### Πράξεις με Συμβολοσειρές

Η πιο συνηθισμένη πράξη είναι ταίριασμα προτύπων:

**%** ταιριάζει οποιαδήποτε συμβολοσειρά

**\_** ταιριάζει οποιοδήποτε χαρακτήρα

Γίνεται διάκριση ανάμεσα σε κεφαλαία και μικρά

Σύγκριση χρησιμοποιώντας το like, not like

## **Πράξεις με Συμβολοσειρές**

### Ο Τελεστής **LIKE**

**Πίνακας** 1: Εργαζόμενος (ΑΦΜ, Όνομα, Επώνυμο, Μισθός, Τμήμα)

**(Α)** Εμφάνισε τα ονόματα όλων των εργαζομένων που έχουν την κατάληξη -όπουλος

**SELECT DISTINCT** Όνομα, Επώνυμο **FROM** Εργαζόμενος **WHERE** Επώνυμο **LIKE "%**όπουλος**"**

**(Β)** Εμφάνισε όλους τους εργαζόμενους που το επώνυμό τους αρχίζει από "Π"

#### **SELECT** \*

**FROM** Εργαζόμενος **WHERE** Επώνυμο **LIKE** "Π%"